# **UNIVERSIDADE FEDERAL DE SANTA MARIA CENTRO DE TECNOLOGIA CURSO DE CIÊNCIA DA COMPUTAÇÃO**

# **DESENVOLTIMENTO DE UM APLICATIVO PARA A PLATAFORMA MÓVEL ANDROID PARA M-COMMERCE DE ALIMENTOS**

**TRABALHO DE GRADUAÇÃO**

**Marcos Antonio de Oliveira Junior**

**Santa Maria, RS, Brasil 2013**

# **Universidade Federal de Santa Maria Centro de Tecnologia Curso de Ciência da Computação**

# **DESENVOLTIMENTO DE UM APLICATIVO PARA A PLATAFORMA MÓVEL ANDROID PARA M-COMMERCE DE ALIMENTOS**

elaborado por

**Marcos Antonio de Oliveira Junior** como requisito parcial para obtenção do grau de **Bacharel em Ciência da Computação**

# **COMISSÃO EXAMINADORA:**

**Prof. Dr. Giovani Rubert Librelotto**

(Presidente/Orientador)

**Prof.ª Dr.ª Iara Augustin (UFSM)**

**Prof.ª Dr.ª Lisandra Manzoni Fontoura (UFSM)**

**Trabalho de Graduação Nº 355 Santa Maria, RS, Brasil 2013**

*"O pessimista vê dificuldade em cada oportunidade; o otimista vê oportunidade em cada dificuldade."* [\(Winston Churchill\)](http://pensador.uol.com.br/autor/winston_churchill/)

#### **AGRADECIMENTOS**

Gostaria de agradecer, primeiramente, à minha família, sempre presente ao longo do período de graduação, pelo amor e carinho, mesmo nos momentos mais difíceis, me apoiando e incentivando. Aos meus pais, meus grandes exemplos de vida e profissionais batalhadores, por nunca medirem esforços para ajudar em qualquer circunstância.

Aos grandes amigos que fiz em Santa Maria, parceiros de estudos, risadas, futebol, festas, gauchadas, por terem feito desses 4 anos de faculdade os melhores anos da minha vida: Cotoco, Alemão, Giaretta, Zardo, Jonatas, Souza, Milico, Gringo, Bruno... Aos galáticos do FCC, pela campanha nem sempre vitoriosa da equipe, mas com amizade e parceria, e aos bixos do 8 de Março, sempre fregueses. Também ao Fred, o Garcia e o Adriano pela disposição de sempre em explicar e auxiliar nos primeiros anos de graduação.

Aos companheiros do DTG Noel Guarany, pelo carinho com que me receberam, por todos os momentos vividos, pela alegria que me proporcionaram nos palcos pelo Rio Grande e por todas as pessoas que tive oportunidade de conhecer, amigos que com certeza levarei no coração por toda a vida.

Aos colegas do grupo PET-Ciência da Computação, prof. Marcos d'Ornellas, e integrantes dos demais grupos PET da UFSM, pelos momentos de integração e companheirismo, onde conheci muitas pessoas, cultivei muitas amizades e pude ter um grande desenvolvimento pessoal e profissional.

Aos demais colegas, servidores e professores da UFSM que contribuíram para a minha formação, em especial ao professor Giovani, pela orientação em muitos momentos durante a graduação, ao professor Benhur, coordenador do curso durante o período da minha graduação, à secretária do curso, Janice, uma pessoa a quem eu admiro pela competência e profissionalismo, em todas as vezes (e não foram poucas) em que auxiliou e sanou dúvidas dos acadêmicos, se colocando sempre a disposição de todos os alunos, e a todos os que trabalham sempre em prol do bom andamento e desenvolvimento do curso de Ciência da Computação dessa instituição.

Enfim, a todos aqueles que, de uma forma ou outra, direta ou indiretamente, contribuíram para o meu crescimento e estiveram presentes em minha caminhada, meu mais sincero muito obrigado.

#### **RESUMO**

Trabalho de Graduação

Curso de Ciência da Computação

Universidade Federal de Santa Maria

### **DESENVOLVIMENTO DE UM APLICATIVO PARA A PLATAFORMA MÓVEL ANDROID PARA M-COMMERCE DE ALIMENTOS**

Autor: Marcos Antonio de Oliveira Junior

Orientador: Prof. Giovani Rubert Librelotto

Local e defesa: Santa Maria, 18 de janeiro de 2013.

Este trabalho tem como objetivo o desenvolvimento de um aplicativo para a plataforma móvel Android, que possibilite a realização de atividades de *mobile commerce*. O aplicativo permitirá ao usuário a realização de pedido de lanches e bebidas produzidos pela empresa Subway Santa Maria/RS, através do seu *Smartphone* ou *Tablet*. O trabalho foi realizado em parceria com a empresa Delivery Much Online, que dispõe de uma central de pedido de lanches em Santa Maria/RS, integrando os serviços oferecidos por essa empresa com as vantagens dos dispositivos móveis. O servidor da empresa Delivery Much serviu como intermediário na comunicação entre o aplicativo, base de dados e um ponto receptor de pedidos. Foi utilizada, ainda, a base de dados da empresa para armazenamento de dados. O aplicativo foi desenvolvido para dispositivos com sistema operacional Android 2.3 ou superior, utilizando a linguagem de programação Java e a IDE de programação Eclipse, em conjunto com as ferramentas disponibilizadas no SDK do Android.

Palavras-chave: aplicativos móveis; computação móvel; dispositivos móveis; m-commerce; Android.

### **ABSTRACT**

Trabalho de Graduação

Curso de Ciência da Computação

Universidade Federal de Santa Maria

#### **DEVELOPMENT OF AN APPLICATION FOR ANDROID MOBILE PLATAFORM FOR M-COMMERCE OF FOOD**

Autor: Marcos Antonio de Oliveira Junior

Orientador: Prof. Giovani Rubert Librelotto

Local e defesa: Santa Maria, 18 de janeiro de 2013.

This study aims to develop an application for the Android mobile platform, which enables the realization of mobile commerce activities. The application will allow the user to carry out the request of snacks and drinks produced by the company Subway Santa Maria/RS, through your Smartphone or Tablet. The work was conducted in partnership with the company Delivery Much Online, which has a central ordering of food in Santa Maria/RS, integrating the services offered by this company with the advantages of mobile devices. The company's server served as an intermediary in the communication between the application, database and the receiver requests. Was used, although the company's database for storing data. The application was developed for devices with Android OS 2.3 or higher, using the Java programming language and the Eclipse IDE programming, together with the tools provided in the Android SDK.

Palavras-chave: mobile applications; mobile computing; mobile devices; m-commerce; Android.

# **LISTA DE FIGURAS**

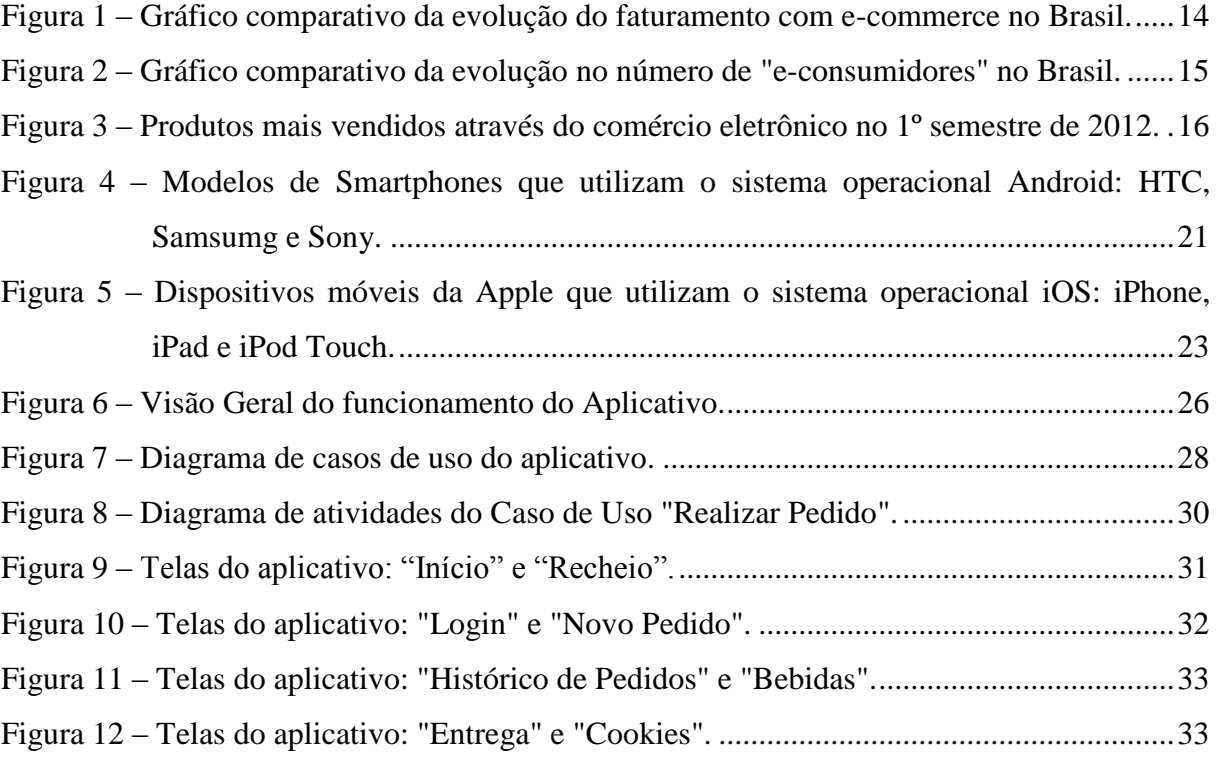

## LISTA DE TABELAS

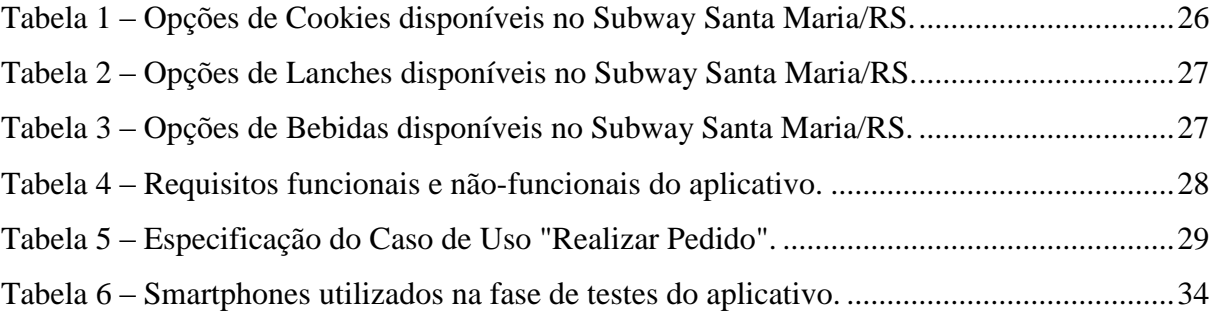

# LISTA DE ABREVIATURAS E SIGLAS

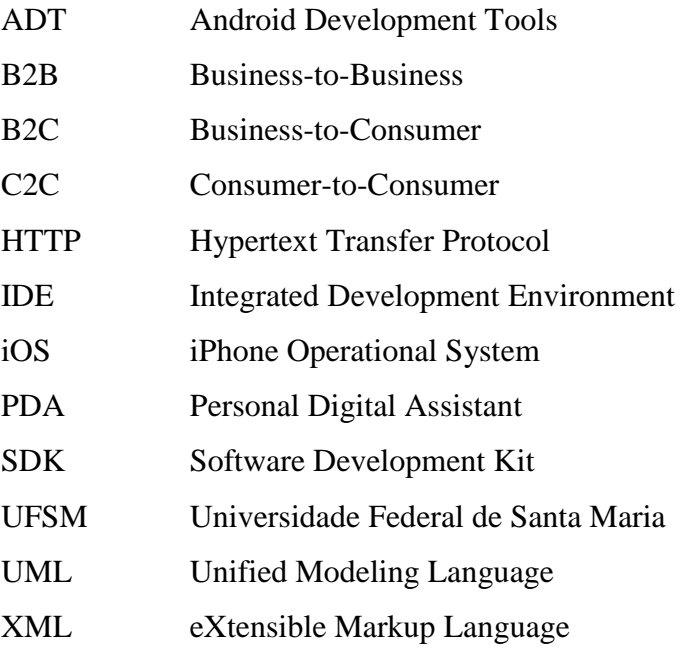

# **SUMÁRIO**

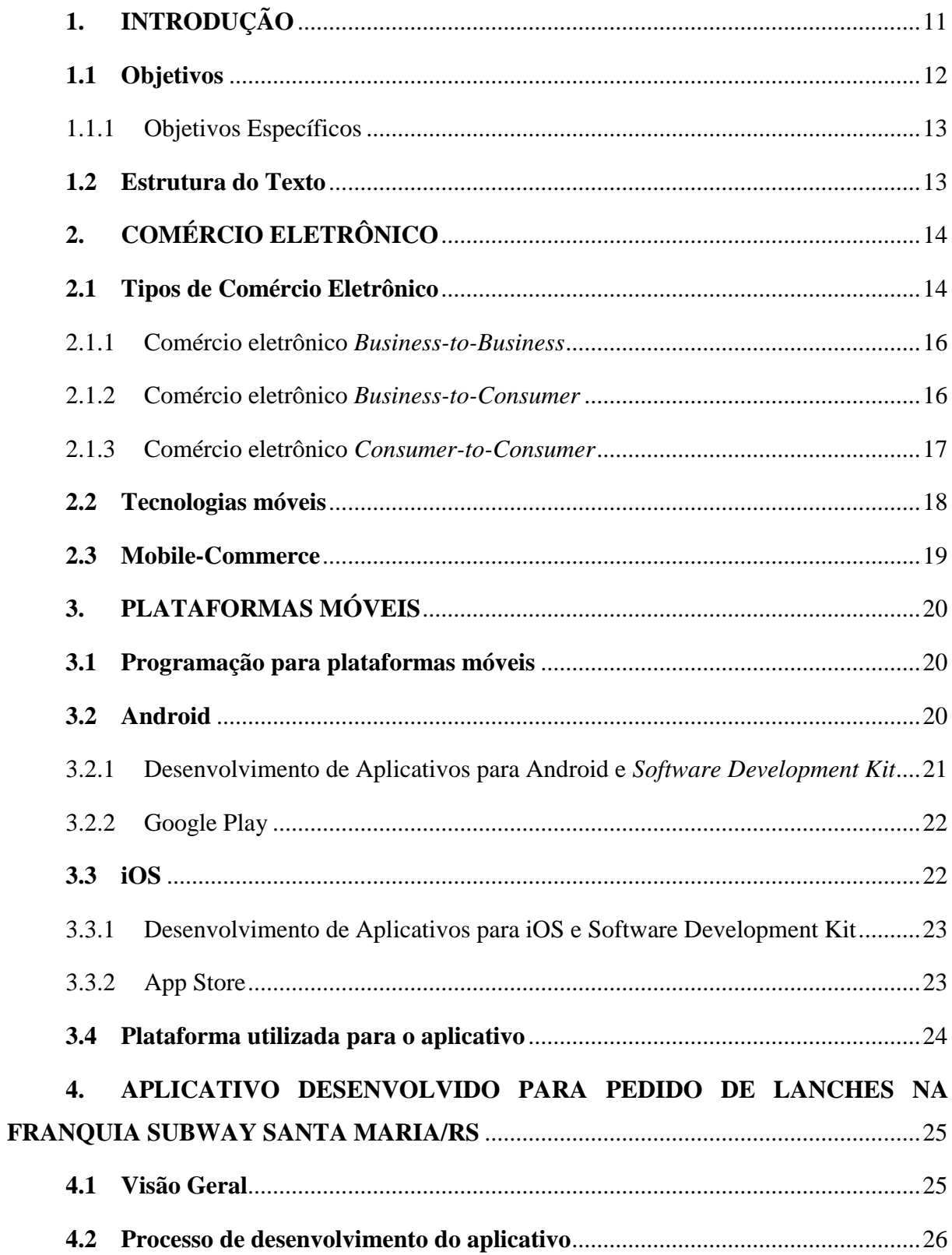

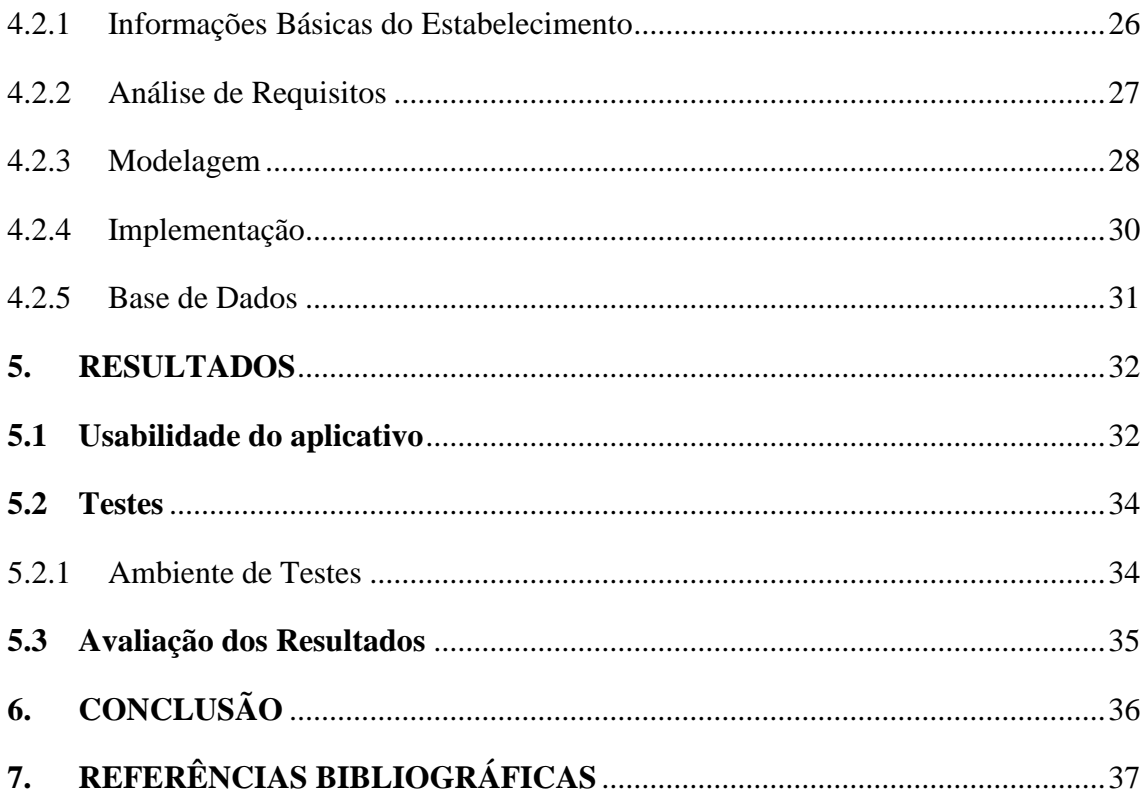

### **1. INTRODUÇÃO**

<span id="page-11-0"></span>A internet, hoje, além de um canal de comunicação e compartilhamento de ideias e dados, proporciona grandes facilidades no âmbito do comércio, tanto para os comerciantes quanto para os clientes, tais como: possibilidade de realizar transações comerciais sem a necessidade de deslocamento a um estabelecimento; disponibilidade 24 horas por dia; comparação entre produtos de diferentes marcas; praticidade no pagamento; expansão dos negócios, entre outras. Essas facilidades fizeram com que muitas empresas criassem lojas virtuais, disponibilizando seus produtos para uma possível aquisição dos clientes através do comércio eletrônico (CAMPANO, 2009).

O desenvolvimento de tecnologias móveis, banda larga e redes sem fio, abriu espaço para o surgimento de dispositivos móveis, capazes de realizar diversas tarefas. Esses dispositivos são aparelhos com diversas funcionalidades e que ganharam espaço no mercado tecnológico nos últimos cinco anos. Além das funções de um telefone comum, esses dispositivos podem ter características diferenciadas, como: acesso à internet, possibilitando a integração com redes sociais, leitura e redação de e-mails; mecanismos de localização geográfica; ferramentas de visualização e edição de documentos, planilhas e imagens; e câmera fotográfica de alta qualidade, possibilitando a criação de vídeos e fotos (ANCKAR, D'INCAU, 2002).

Os dispositivos móveis com maior destaque, atualmente, são o smartphone e o tablet. Esses dispositivos possuem um sistema operacional, responsável por gerenciar o uso dos recursos do aparelho. Atualmente, os principais sistemas operacionais utilizados nos smartphones são o Android, sistema aberto e baseado em Linux, e o iOS, um sistema fechado, pertencente à Apple.

Com a difusão dos dispositivos móveis surgiu o chamado Comércio Móvel ou *mcommerce*, caracterizado por uma atividade de comunicação entre duas partes, sem vinculação a um determinado local, envolvendo uma transição comercial. O *m-commerce* proporciona um novo modelo de comércio, com um grande potencial a ser explorado (SACCOL e REINHARD, 2007).

As operações de Comércio Móvel são realizadas através de uma aplicação, que é responsável pela transferência de dados entre os dispositivos envolvidos. No entanto, recursos de armazenamento e processamento, em smartphones, não são abundantes. Logo, o desafio é desenvolver uma aplicação, de forma a utilizar corretamente os recursos disponíveis no dispositivo móvel, para facilitar operações de comércio móvel.

Um ramo de negócios que está começando a utilizar as vantagens do comércio eletrônico há pouco tempo é a venda de produtos alimentícios. Atualmente, são poucos os estabelecimentos que disponibilizam a venda de alimentos por um meio eletrônico. Visando o desenvolvimento do comércio eletrônico, na área de alimentos, foi criada a empresa *Delivery Much Online*, que se caracteriza por uma central de pedidos de refeições pela internet. Os estabelecimentos de venda de alimentos, como restaurantes e lanchonetes, podem se cadastrar no portal e, então, qualquer usuário cadastrado no *site* poderá efetuar pedidos, de acordo com o cardápio de cada estabelecimento, através do portal da empresa. Esses pedidos são recebidos por um servidor e, esse servidor, encaminha para o estabelecimento escolhido pelo cliente, podendo ainda o cliente efetuar o pagamento *online*, através de cartões de crédito.

A ideia do desenvolvimento do aplicativo surgiu da popularização de Smartphones com o sistema operacional Android e, principalmente, da necessidade de inovação nos serviços prestados pelas empresas responsáveis pelo comércio de lanches em Santa Maria/RS. Foi identificado, então, por parte da lanchonete Subway Santa Maria/RS, que disponibilizando um aplicativo para Smartphones da plataforma Android, através do qual seria possível realizar pedidos de lanches, a empresa iria inovar no seu ramo de comércio em Santa Maria, razão pela qual valeria a pena investir nessa nova tecnologia.

#### <span id="page-12-0"></span>**1.1 Objetivos**

Este trabalho tem como finalidade analisar e estudar tecnologias móveis que possibilitem a implementação de uma aplicação para *m-commerce*, através do desenvolvimento de um aplicativo para a lanchonete da rede de *fast food* mundial Subway da cidade de Santa Maria/RS, para a plataforma Android. É desejável que essa aplicação integre as vantagens dos serviços oferecidos pela empresa *Delivery Much Online*, que atualmente conta somente com o portal *online*, e as facilidades da utilização dos dispositivos móveis. A aplicação possibilitará, ao usuário, a realização de compras de lanches, disponíveis no sistema *Delivery Much* através de um *smartphone*.

#### <span id="page-13-0"></span>1.1.1 Objetivos Específicos

- Identificar, através da pesquisa, as tecnologias existentes adequadas para programação móvel;
- Aprofundar os conhecimentos específicos sobre a plataforma Android, para integrar os serviços desejados;
- Obter um conhecimento sólido e aprofundado sobre *m-commerce* e desenvolvimento de aplicativos móveis para esse fim;
- Desenvolver um aplicativo para a plataforma Android para o fim desejado, utilizando os conhecimentos adquiridos na pesquisa.

#### <span id="page-13-1"></span>**1.2 Estrutura do Texto**

Este trabalho está estruturado da seguinte forma: o capítulo 2 traz uma fundamentação teórica acerca dos assuntos abordados no trabalho, apresentando conceitos sobre o desenvolvimento da atividade de comércio eletrônico e das tecnologias para dispositivos móveis e, posteriormente, a união desses dois tópicos, formando o comércio móvel. O capítulo 3 apresenta aspectos sobre o desenvolvimento de aplicativos para plataformas móveis, apresentando características e diferenças entre os principais sistemas operacionais existentes atualmente. O capítulo 4 aborda a metodologia utilizada para modelagem e desenvolvimento do trabalho, incluindo as características da implementação do aplicativo. Finalizando, o capítulo 5 conclui o trabalho, realizando uma análise sobre o que foi feito e indicando possíveis trabalhos futuros.

# **2. COMÉRCIO ELETRÔNICO**

<span id="page-14-1"></span>Neste capítulo são apresentados conceitos teóricos sobre o desenvolvimento do comércio na internet, como são realizadas as transações comerciais através desse canal de comunicação, entre outros conceitos a cerca do comércio eletrônico, pertinentes ao trabalho. Será apresentado, ainda, um apanhado geral da evolução computação móvel, com as tecnologias dos dispositivos móveis, chegando ao comércio móvel.

#### <span id="page-14-2"></span>**2.1 Tipos de Comércio Eletrônico**

O surgimento da internet, sem dúvida, foi um acontecimento que merece destaque até hoje, pela influência que exerceu no desenvolvimento e evolução da sociedade. Além de fornecer um novo canal de interlocução, eficiente e ágil, revolucionando a forma como as pessoas se comunicam, a internet proporcionou ainda a criação e difusão de um novo meio de comercialização de inúmeros produtos, de naturezas distintas (ALMEIDA JR., 2007).

O comércio eletrônico, ou *e-commerce*, é caracterizado por uma transação comercial realizada por um meio eletrônico, por exemplo, compra de produtos pela internet. No Brasil, o comércio eletrônico começou a ganhar espaço no início do século XXI, com um rápido crescimento, se consolidando como um novo e profícuo canal de vendas (CAMPANO, 2009).

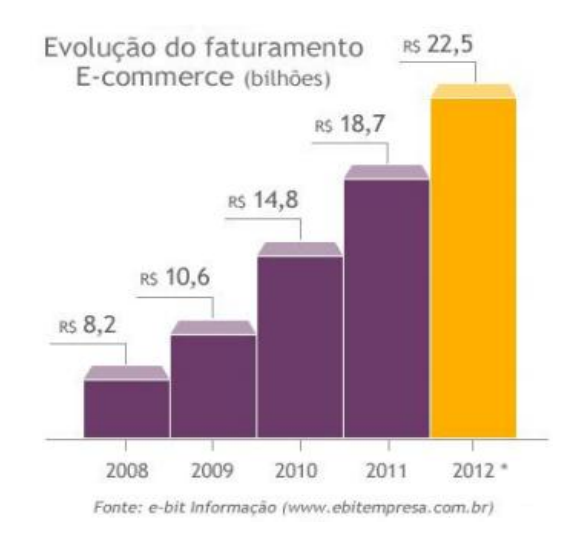

<span id="page-14-0"></span>Figura 1 – Gráfico comparativo da evolução do faturamento com e-commerce no Brasil.

Em 2006, o faturamento com *e-commerce* aumentou 76%, ultrapassando 4 bilhões de reais, devido ao aumento no número de pedidos efetivados pelos mais de 7 milhões de consumidores online, ou "e-consumidores" (FELIPINI, 2012). Já no ano de 2012, como podemos visualizar na Figura 1, o faturamento esperado com o comércio eletrônico é superior a 20 bilhões de reais e o número de "e-consumidores" ultrapassou a marca de 40 milhões de pessoas, de acordo com a Figura 2.

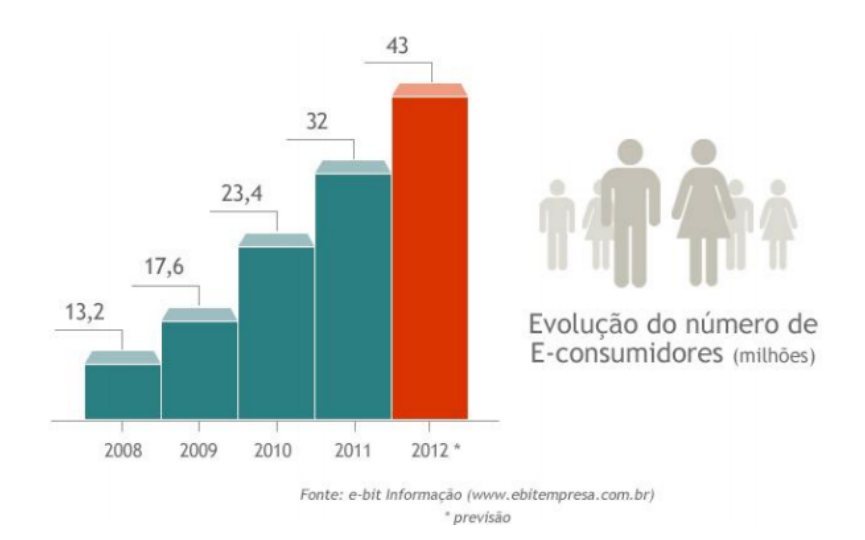

<span id="page-15-0"></span>Figura 2 – Gráfico comparativo da evolução no número de "e-consumidores" no Brasil.

A principal razão para esse fortalecimento do comércio eletrônico é que esse é um sistema de vendas que gera muitos benefícios para as empresas, proporcionando, além do aumento das vendas, novas oportunidades de negócios.

Uma vantagem do comércio eletrônico é a diversidade das lojas virtuais, com vários produtos, que vão desde bens de consumo a itens de utilidades gerais. Um levantamento da empresa E-bit mostrou quais são os principais produtos vendidos através do comércio eletrônico no Brasil, apresentados na Figura 3.

O comércio eletrônico pode ser classificado em três categorias básicas de aplicação: *Business-to-Business* (*B2B*) ou empresa-a-empresa; *Business-to-Consumer* (*B2C*) ou empresa-a-consumidor; e *Consumer-to-Consumer* (*C2C*) ou consumidor-a-consumidor (CHEN; SKELTON, 2005).

13% 9% Fonte: e-bit Informação (www.ebitempresa.com.br)

Categoria de produtos mais vendidos - 1º semestre de 2012 (volume de pedidos)

<span id="page-16-0"></span>Figura 3 – Produtos mais vendidos através do comércio eletrônico no 1º semestre de 2012.

#### <span id="page-16-1"></span>2.1.1 Comércio eletrônico *Business-to-Business*

Nesta categoria encaixam-se transações entre empresas, por exemplo, fornecedores e clientes empresariais, através da utilização de redes privadas partilhadas entre duas organizações. (CRISTIANO, 2005). O comércio *Business-to-Business (B2B)* substitui os processos físicos em uma transação comercial entre empresas por processos eletrônicos. Esse tipo de negócio ocorre, geralmente, em plataformas desenvolvidas com tecnologias baseadas na internet, com interações entre os compradores e vendedores em tempo real.

Os principais portais onde o comércio eletrônico *B2B* é realizado são as *Intranets*, as *Extranets* e os *e-marketplaces* (CARVALHO, 2006). As *Intranets* são redes internas que proporcionam uma comunicação entre colaboradores, tendo, as mesmas, acesso restrito de pessoas autorizados. Já as *Extranets* são *Intranets* abertas e compartilhadas com clientes e/ou fornecedores de determinada empresa, criando assim um canal para facilitar a realização de pedidos, pagamentos, entre outras operações, entre duas empresas parceiras. Partindo de uma ideia um pouco mais genérica, os *e-marketplaces* são plataformas que realizam a intermediação de transações entre várias organizações, em um ambiente em que vários compradores e vários vendedores atuam ao mesmo tempo.

#### <span id="page-16-2"></span>2.1.2 Comércio eletrônico *Business-to-Consumer*

As aplicações de comércio eletrônico *Business-to-Consumer (B2C)* são as transações mais comuns na internet, atualmente. São caracterizadas pelo comércio de produtos ou serviços entre uma empresa e um consumidor final, através de sites denominados lojas virtuais, que funcionam como uma vitrine dos produtos disponibilizados pela empresa. Neste modelo de comércio eletrônico, geralmente, as empresas disponibilizam websites com catálogos multimídias, suporte online ao cliente e sistema de pagamento seguro, na tentativa de cativar o cliente (RIBEIRO, 2007).

As transações *B2C* são divididas em três modelos de comércio: *Leilões*, *Lojas Online* e *Serviços Online* (CARVALHO, 2006). Os *Leilões* simulam uma aplicação eletrônica de licitação, proporcionando vantagens os clientes, como a conveniência de o cliente não precisar sair de sua residência ou escritório, possibilidade de acesso global através da internet, flexibilidade de horários aos licitantes e, ainda, diminuição de custos em comparação a infraestrutura necessária para um sistema de leilão tradicional. A *Loja Online* é o modelo mais comum de comércio eletrônico, onde a empresa busca a comercialização do seu produto através de sites na internet que funcionam como lojas virtuais, como por exemplo, a loja *Amazon.com*. Esse modelo proporciona vantagens interessantes para os clientes, como um leque de opções de produtos maior, aumento da procura e, consequentemente, redução de custos de promoções e vendas. O terceiro modelo, *Serviços Online*, é caracterizada pela oferta de serviços através da internet, com o objetivo de simplificar tarefas na vida dos usuários, através de funcionalidades, como, por exemplo, a realizações de operações bancárias, acesso a mídias informativas digitais, entre outros.

#### <span id="page-17-0"></span>2.1.3 Comércio eletrônico *Consumer-to-Consumer*

As operações de comércio eletrônico classificadas como *Consumer-to-Consumer (C2C)* são aquelas desenvolvidas entre dois usuários, pessoas físicas, na internet, ou seja, de consumidor final para consumidor final, sem participação de uma empresa. Essa forma de comércio eletrônico é, geralmente, intermediada por alguma comunidade online que fornece um suporte na transação em troca de uma comissão da venda. Nesse modelo, os sites que intermediam nessas operações são isentos de qualquer responsabilidade quanto à qualidade dos produtos ou serviços comercializados (MÄKEÄILEN, 2006).

O comércio eletrônico *C2C* teve uma boa aceitação pelos usuários, devido a algumas vantagens interessantes que o mesmo proporciona, como a redução de custos na divulgação e na publicação dos produtos ou serviços.

Além disso, já existem muitas plataformas de intermediação das operações funcionando de forma segura e correta e viabilizando um contato direto entre vendedor e comprador, tornando possível, por exemplo, a personalização de um produto ou a negociação da forma de pagamento. O exemplo de maior sucesso do comércio eletrônico *C2C* no Brasil é o site [www.mercadolivre.com.br.](http://www.mercadolivre.com.br/)

#### <span id="page-18-0"></span>**2.2 Tecnologias móveis**

A Computação Móvel é uma das subáreas da Ciência da Computação de maior estudo e desenvolvimento nos últimos anos. Os avanços das tecnologias dessa área se devem, em grande parte, à evolução nos métodos de comunicação sem fio, ampliando o conceito de computação distribuída (MATEUS; LOUREIRO, 1998). A computação móvel está diretamente relacionada à mobilidade, ou seja, capacidade de se levar um dispositivo com tecnologia da informação para qualquer lugar, ou utilizar essa tecnologia quando se está em movimento. Os estudos nessa área foram impulsionados, principalmente, pelo avanço das tecnologias móveis, como celulares e smartphones, e evolução das redes sem fio e da telefonia (CARVALHO, 1999).

Os dispositivos móveis são comumente caracterizados como computadores de bolso e possuem tecnologias móveis, ou seja, são sistemas computacionais que podem ser executados enquanto estão em movimento. As principais características desses dispositivos são o tamanho reduzido, memória e processamento um pouco limitados, baixo consumo de energia e uma conectividade limitada. Os exemplos mais comuns de dispositivos móveis são o celulares, o *Personal Digital Assistant* (PDA) e o *Smartphone*. (FIGUEIREDO; NAKAMURA, 2003).

Essas características proporcionam algumas vantagens que não são encontradas em sistemas computacionais comuns, como a otimização do tempo, possibilitando ao usuário a realização de tarefas em qualquer lugar, pois, devido ao seu tamanho é possível transportar o dispositivo facilmente no bolso ou em uma mochila. (OINAS-KUKKONEN; KURKELA, 2003).

No entanto, os dispositivos móveis tem certas limitações, também em decorrência das suas características, como por exemplo a largura de banda limita para conexões à internet, devido aos recursos de hardware inferiores aos sistemas de computação comuns. Outra limitação é a energia, pois as baterias geralmente tem uma duração não satisfatória, necessitando de recarregamentos quase que diários.

Os dispositivos móveis também evoluíram nos últimos anos, integrando um número cada vez maior de funcionalidades aos aparelhos, como localização geográfica, câmera fotográfica, rádio FM, conexão com internet, entre outras. Hoje, os dispositivos móveis são de fundamental importância no mercado tecnológico, sendo os itens mais vendidos e com maior influência no cotidiano da sociedade, interferindo diretamente no modo de viver e realizar tarefas do dia a dia das pessoas.

#### <span id="page-19-0"></span>**2.3 Mobile-Commerce**

Aliando o comércio eletrônico aos significativos avanços das tecnologias da computação móvel dos últimos anos, torna-se possível explorar um novo canal de vendas, o *mobile-commerce* ou *m-commerce* (ALBERTIN, 1998). O *m-commerce* se apresenta como uma união entre o comércio eletrônico e a computação móvel, integrando os serviços oferecidos por ambas partes.

Com o advento dos smartphones, os celulares inteligentes, os usuários passaram a dispor dos mais variados tipos de serviços na palma de sua mão, através de aplicativos instalados nos aparelhos.

O Comércio Móvel é uma operação comercial que envolve comunicação entre humanos e/ou aparelhos, sem necessidade de vinculação a um local específico de uma das partes. Logo, atividades de comércio eletrônico via dispositivos móveis podem ser caracterizadas como comércio móvel, no entanto, é importante observar que o conceito de comércio móvel é mais abrangente, não se restringindo somente a essas atividades (SACCOL e REINHARD, 2007).

O avanço das tecnologias móveis, oferecendo novos serviços faz com que os usuários desenvolvam novas necessidades e exigências, como a prática do comércio móvel. O *mcommerce* apresenta-se ainda como forte tendência para os próximos anos, devido à popularização dos dispositivos móveis, que vem redirecionando o mercado de aparelhos celulares neste sentido. (HOLZER; HONDRUS, 2009).

### **3. PLATAFORMAS MÓVEIS**

<span id="page-20-0"></span>Este capítulo apresenta noções sobre o desenvolvimento de aplicativos para plataformas móveis, levando em consideração as plataformas mais utilizadas atualmente, Android e iOS. Ainda, são analisadas as características e vantagens de cada uma, justificando a escolha de uma plataforma específica para o desenvolvimento do trabalho.

#### <span id="page-20-1"></span>**3.1 Programação para plataformas móveis**

Dispositivos móveis como *Smartphones* e *Tablets*, atualmente, dominam o mercado de tecnologia, devido ao grande interesse da população em geral em utilizar essas novas ferramentas para facilitar a realização de diversas tarefas cotidianas. Esse interesse, além de aquecer o mercado, contribui com a popularização dos dispositivos móveis e, principalmente, aumenta a procura e a necessidade de profissionais capacitados para o desenvolvimento de software para esses aparelhos.

Devido ao número de opções de sistemas operacionais mobile e de aparelhos *Smartphones* e *Tablets* no mercado, o desenvolvimento de aplicativos para esses dispositivos ganhou um merecido destaque nos últimos cinco anos. (HOLZER; ONDRUS, 2009).

Os principais sistemas operacionais comercializados, hoje, são o Android e o iPhone, presentes na maioria dos dispositivos móveis e, portanto, estudados mais profundamente para a realização deste trabalho.

É difícil estabelecer padrões para comparação entre sistemas operacionais para dispositivos móveis, pois cada um possui vantagens e desvantagens, características e restrições específicas. Logo, o fator mais importante para identificar qual sistema operacional deve-se usar é a adequação das funcionalidades do sistema aos requisitos necessários à aplicação a ser desenvolvida.

#### <span id="page-20-2"></span>**3.2 Android**

O Android é um sistema operacional para dispositivos móveis baseado em Linux, sendo, portanto, uma plataforma *open source*. Este sistema operacional foi desenvolvido pela *Open Handset Alliance*, uma aliança entre empresas de desenvolvimento de software com o objetivo de criar padrões abertos para a telefonia móvel.

A primeira versão do sistema operacional Android, chamada *Cupcake*, foi lançada em 2008 e, desde então, o número de usuários cresce significativamente. Atualmente, disponível na versão 4.2, *Jelly Bean*, o Android é o sistema operacional mais usado no mundo, presente em 75% dos smartphones [7].

A principal característica responsável pelo sucesso do Android é a possibilidade de ser executado em *Smartphones* e *Tablets* de diversos fabricantes, não possuindo restrições de hardware, tornando o Android uma opção muito rentável para empresas fabricantes desses dispositivos móveis, como Sony, LG, Motorola, Samsumg, HTC, entre outras.

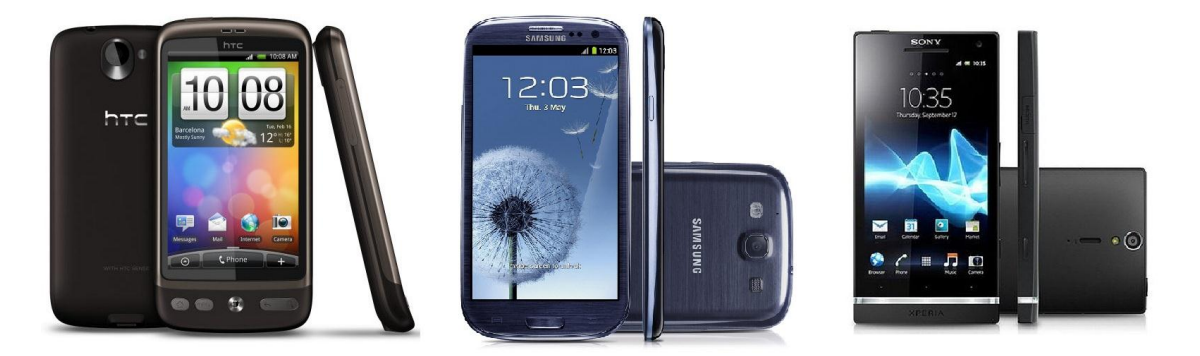

Figura 4 – Modelos de Smartphones que utilizam o sistema operacional Android: HTC, Samsumg e Sony.

<span id="page-21-1"></span><span id="page-21-0"></span>3.2.1 Desenvolvimento de Aplicativos para Android e *Software Development Kit*

Após o lançamento da primeira versão do sistema operacional, a Google disponibilizou um *Software Development Kit* (SDK) do Android, ou Kit de Desenvolvimento de Software, buscando uma maior difusão do sistema entre os programadores externos ao projeto, facilitando assim a integração dos profissionais da área da computação com a plataforma. O SDK é um conjunto de ferramentas que facilitam o trabalho de desenvolvimento de softwares para uma plataforma específica. (HOLZER; ONDRUS, 2009).

Atualmente, a comunidade de desenvolvedores do Android é maior do que qualquer outro sistema operacional. O número de desenvolvedores cresceu muito rápido devido, principalmente, às facilidades para aprendizagem de programação para Android, pois a programação para Android é baseada em Java, uma linguagem de programação muito utilizada na área de desenvolvimento de software em geral. (OLHAR DIGITAL, 2012).

Outros fatores que também auxiliaram na difusão do desenvolvimento de aplicativos para Android, foram à inexistência de restrições de hardware, ou seja, é possível programar a partir de qualquer computador com o SDK e ferramentas de programação, e ao espírito de colaboração entre os programadores de software livre. Para se tornar um desenvolvedor Android registrado e poder distribuir seus aplicativos na Google Play, os programadores necessitam realizar um cadastro, no valor de U\$ 25,00, uma única vez.

#### <span id="page-22-0"></span>3.2.2 Google Play

Os aplicativos desenvolvidos para o sistema operacional Android são disponibilizados na loja online Google Play, classificados pela finalidade do aplicativo, como lazer, negócios, entre outros, e pelo custo, gratuitos ou pagos. Em 2012, foram ultrapassadas as marcas de 700 mil aplicativos disponíveis e de 22 bilhões de downloads, de acordo com estatísticas das própria loja.

É importante observar que para um desenvolvedor expor seu aplicativo na Google Play é necessário que o mesmo seja cadastrado na Google como desenvolvedor.

#### <span id="page-22-1"></span>**3.3 iOS**

O iOS é o sistema operacional *mobile* da Apple Inc., presente no iPhone, iPod Touch, iPad e Apple TV. Possui uma restrição peculiar, não pode ser executado em hardware de terceiros, diferentemente do Android. No entanto, essa desvantagem, quanto à restrição de hardware, é compensada através de muitas funcionalidades presentes somente neste sistema operacional.

O sistema operacional iOS foi lançado em 2007, juntamente com o iPhone, e então chamado iPhone OS e sem permitir a execução de aplicações de terceiros. O sistema possui uma interface baseada na utilização intuitiva, com a manipulação direta através de gestos e uma tela multi-toque.

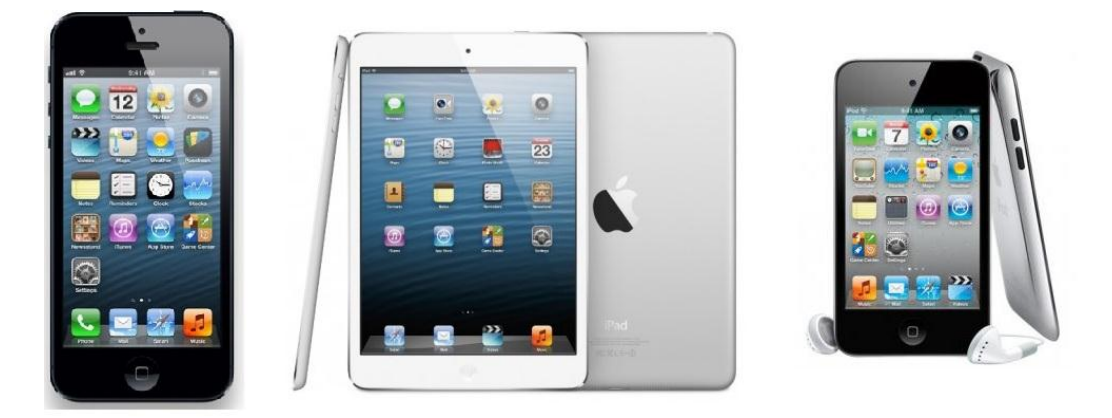

Figura 5 – Dispositivos móveis da Apple que utilizam o sistema operacional iOS: iPhone, iPad e iPod Touch.

#### <span id="page-23-1"></span><span id="page-23-0"></span>3.3.1 Desenvolvimento de Aplicativos para iOS e Software Development Kit

O primeiro SDK do iOS foi distribuído pela Apple em 2007 e, com o rápido aumento nas vendas de dispositivos móveis da empresa, despertou um grande interesse por parte dos desenvolvedores. Um fator que impulsionou o desenvolvimento de aplicativos para o iOS foi a possibilidade de um desenvolvimento rentável, proporcionado pelo lucro obtido com esses aplicativos.

No entanto, o desenvolvimento de aplicativos para o sistema operacional iOS possui algumas peculiaridades que dificultam o aumento da comunidade de desenvolvedores. Primeiramente, para se desenvolver aplicativos para o iOS é necessário possuir um computador fabricado pela Apple, pois não é possível programar para o sistema operacional iOS em hardwares de outros fabricantes, o que significa um investimento inicial elevado. A linguagem de programação utilizada é Objetive-C, construída a partir da linguagem C, uma linguagem pouco utilizada e não muito popular. Além disso, para realizar o cadastro de desenvolvedor da Apple é necessário realizar o pagamento de uma taxa de U\$ 99,00, e o cadastro é válido por somente um ano.

#### <span id="page-23-2"></span>3.3.2 App Store

Lançada em 2008, a App Store é a loja online de aplicativos para o sistema operacional iOS, onde os usuários podem efetuar downloads de aplicativos. Os aplicativos, da mesma forma que na Google Play, podem ser gratuitos ou pagos, tendo os preços

estabelecidos pelos próprios desenvolvedores e, do dinheiro arrecadado, 70% é repassado ao desenvolvedor e 30% fica com a Apple.

#### <span id="page-24-0"></span>**3.4 Plataforma utilizada para o aplicativo**

Após a análise das características de cada plataforma e dos aspectos que envolvidos no desenvolvimento de software das mesmas, a plataforma móvel Android se mostrou mais adequada para o desenvolvimento do aplicativo.

Os principais fatores que auxiliaram na escolha dessa plataforma foram: o número de usuários superior à plataforma iOS e a diversidade de aparelhos que poderão executar o aplicativo, dada a inexistência de restrições de hardware para o sistema Android.

# <span id="page-25-0"></span>**4. APLICATIVO DESENVOLVIDO PARA PEDIDO DE LANCHES NA FRANQUIA SUBWAY SANTA MARIA/RS**

Neste capítulo é apresentada e explicada a metodologia utilizada para o desenvolvimento do trabalho, incluindo as características de modelagem, através de diagramas; informações sobre a implementação, como ambiente de programação e linguagem utilizada; e, ainda, os resultados obtidos durante a fase de testes do aplicativo.

#### <span id="page-25-1"></span>**4.1 Visão Geral**

Com a popularização dos aparelhos celulares, *Smartphones* e *Tablets*, ampliam-se as possibilidades de negócios e lazer através desses dispositivos. Os aplicativos para plataformas móveis estão cada vez mais direcionados para obtenção de lucros financeiros, através de venda de produtos e outras modalidades de operações financeiras.

O aplicativo em desenvolvimento possibilitará ao usuário fazer pedidos de lanches da rede de *fast food* Subway, pela franquia de Santa Maria/RS, através do seu dispositivo móvel. Uma vez cadastrado no sistema, o usuário poderá escolher as caraterísticas do seu lanche, como sabor, tamanho, acompanhamentos e bebidas, adicionando, editando ou excluindo itens do seu pedido e encaminhar o pedido para a empresa responsável através da internet. O cliente ainda pode optar pela opção de entrega a domicílio, devendo então informar um endereço válido no momento da realização do pedido, sendo este serviço cobrado em separado.

O aplicativo foi desenvolvido em parceria com a empresa *Delivery Much Online LTDA*, localizada na Incubadora Tecnológica de Santa Maria, a qual foi responsável pelos serviços de comunicação entre o aplicativo, base de dados e o sistema de pedidos da franquia do Subway Santa Maria/RS.

A empresa *Delivery Much* possui um sistema de gerenciamento de pedidos de comidas prontas, na cidade de Santa Maria/RS, há mais de um ano e trabalha, atualmente, com doze empresas, sendo estas pizzarias, pastelarias e franquias de *fast food*, como é o caso do Subway Santa Maria/RS. Portanto, para acessar o aplicativo os usuários devem ser cadastrados no portal da empresa, onde estão disponíveis todos os serviços prestados pela mesma: [www.deliverymuch.com.br.](http://www.deliverymuch.com.br/)

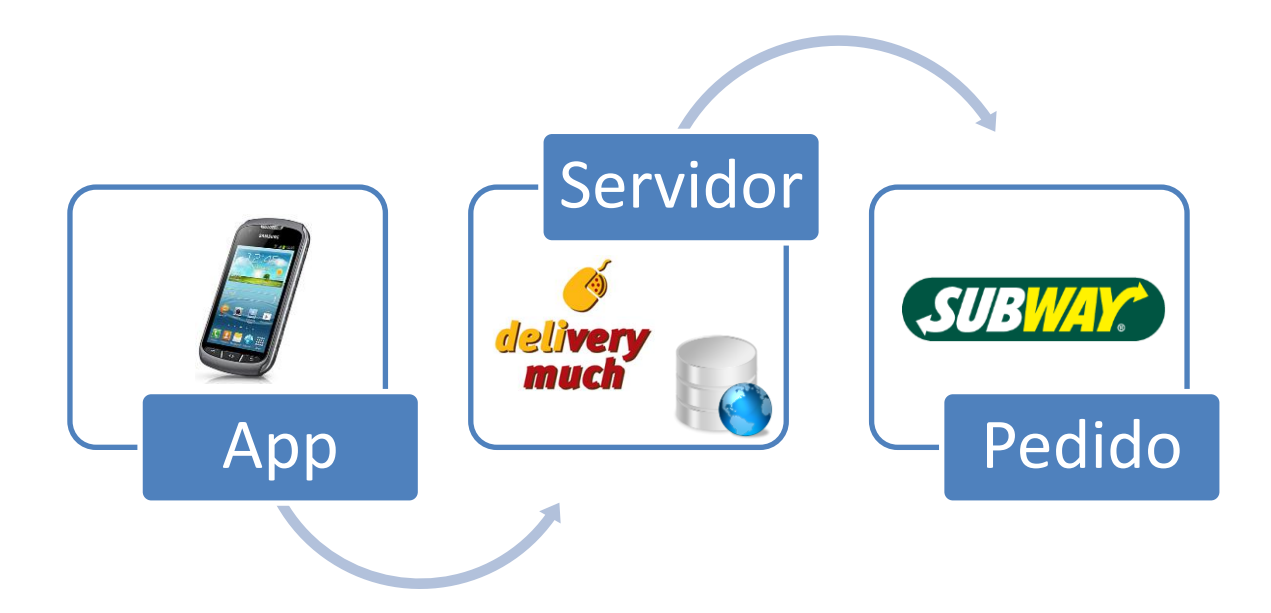

Figura 6 – Visão Geral do funcionamento do Aplicativo.

#### <span id="page-26-2"></span><span id="page-26-0"></span>**4.2 Processo de desenvolvimento do aplicativo**

O objetivo principal era que de o cliente pudesse realizar o seu pedido como se estivesse no balcão do estabelecimento, escolhendo passo a passo as características do seu sanduíche, conforme as opções a seguir. Para isso, o desenvolvimento do aplicativo foi dividido em etapas, apresentadas a seguir, de modo a facilitar o processo do desenvolvimento do software.

#### <span id="page-26-3"></span>4.2.1 Informações Básicas do Estabelecimento

Inicialmente, para o desenvolvimento do aplicativo foi feito um levantamento de todas as opções de lanches e bebidas disponíveis na lanchonete Subway Santa Maria, divididos da mesma forma como são comercializados, em três categorias: lanches, bebidas e cookies. As informações coletadas estão apresentadas nas tabelas 1, 2 e 3.

<span id="page-26-1"></span>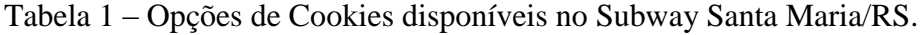

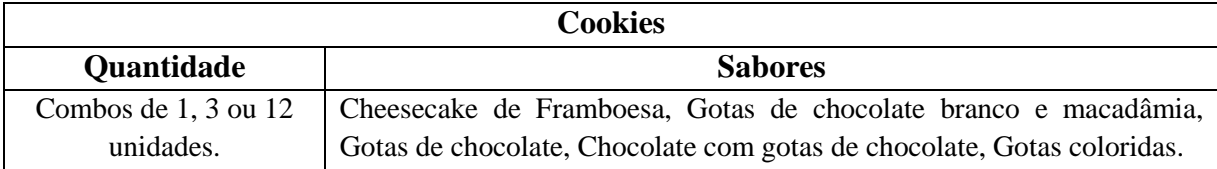

| <b>Lanches</b>         |                                                                       |  |  |  |
|------------------------|-----------------------------------------------------------------------|--|--|--|
| <b>Características</b> | Opções                                                                |  |  |  |
| Tipo do pão            | Italiano Branco, Integral, Parmesão e Orégano, Três Queijos, Integral |  |  |  |
|                        | com aveia e mel.                                                      |  |  |  |
| Tamanho do pão         | 15 cm, 30 cm.                                                         |  |  |  |
| Recheios               | Baratíssimo, Churrasco, Almôndega, Peito de Frango, Frango, izzaiolo, |  |  |  |
|                        | Frango Teriyaki, Melt, Frando Defumado com cream cheese, Carne,       |  |  |  |
|                        | Atum, B.M.T., Subway Club, Peito de peru e presunto, Peito de Peru,   |  |  |  |
|                        | Presunto, Rosbife, Vegetariano, Italiano.                             |  |  |  |
| Tipo de queijo         | Suíço, Cheddar, Prato.                                                |  |  |  |
| Condimentos Adicionais | Bacon, Tomate seco, Cream cheese.                                     |  |  |  |
| Temperatura            | Quente, Frio.                                                         |  |  |  |
| Vegetais               | Alface, Tomate, Rúcula, Pimentão, Pepino, Cebola, Azeitona preta,     |  |  |  |
|                        | Picles.                                                               |  |  |  |
| <b>Molhos</b>          | Mostarda e mel, Cebola agridoce, Barbecue, Parmesão, Chipotle,        |  |  |  |
|                        | Mostarda, Maionese.                                                   |  |  |  |
| Temperos               | Sal, Vinagre, Azeite de Oliva, Pimenta calabresa, Pimenta do reino.   |  |  |  |

<span id="page-27-0"></span>Tabela 2 – Opções de Lanches disponíveis no Subway Santa Maria/RS.

<span id="page-27-1"></span>Tabela 3 – Opções de Bebidas disponíveis no Subway Santa Maria/RS.

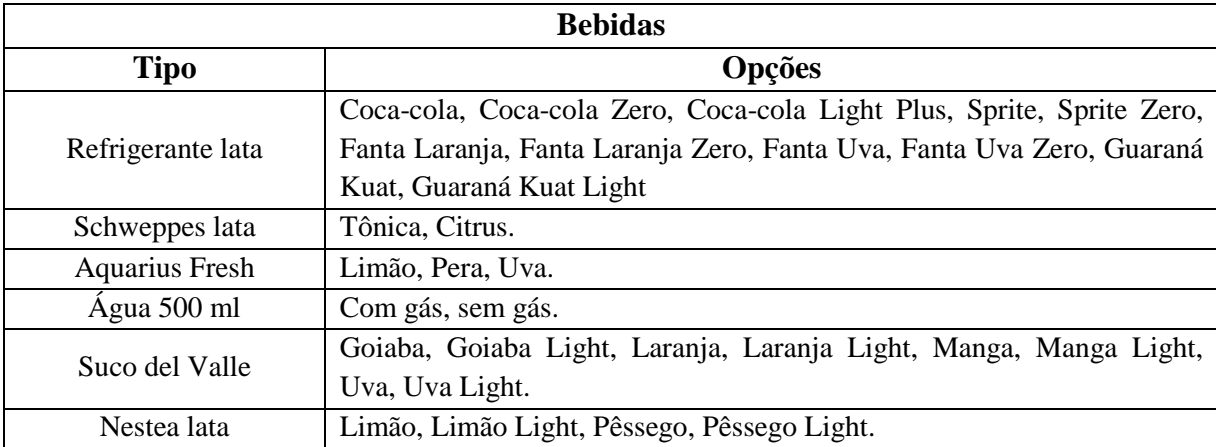

#### <span id="page-27-2"></span>4.2.2 Análise de Requisitos

Após a coleta das informações básicas da lanchonete, de acordo com padrões estabelecidos nas bibliografias de Engenharia de Software, foram analisados os requisitos funcionais e não funcionais do software.

Nesta fase foram identificadas as necessidades da lanchonete e levantadas as principais funcionalidades que o aplicativo deveria oferecer, através, principalmente, de entrevistas com os *stakeholders*, no caso, representantes da lanchonete Subway Santa Maria/RS.

<span id="page-28-1"></span>Tabela 4 – Requisitos funcionais e não-funcionais do aplicativo.

| <b>Requisitos Funcionais</b>                                                                                                    | Requisitos não-funcionais                                                                                                    |  |
|----------------------------------------------------------------------------------------------------|----------------------------------------------------------------------------------------------------|--|
| $\rightarrow$ Permitir a autenticação por meio de Login<br>usuário escolha as<br>$\rightarrow$ Permitir<br>que o<br>características do seu lanche, bebida e cookies<br>$\rightarrow$ Permitir que o usuário adicione e exclua<br>mais de um lanche em um mesmo pedido<br>$\rightarrow$ Disponibilizar ao usuário a visualização do<br>histórico dos seus pedidos | $\rightarrow$ O aplicativo deve fazer o mínimo necessário<br>de conexões à internet e banco de dados<br>$\rightarrow$ Impedir acesso à base de dados por parte do<br>usuário<br>$\rightarrow$ Utilizar criptografia para transferência de<br>dados |  |

#### <span id="page-28-2"></span>4.2.3 Modelagem

Para a modelagem do aplicativo foram utilizados alguns diagramas UML, de forma a proporcionar uma melhor visualização e compreensão das atividades envolvidas no uso do aplicativo. A seguir, na Figura 7, é apresentado o Diagrama de Caso de Uso do software.

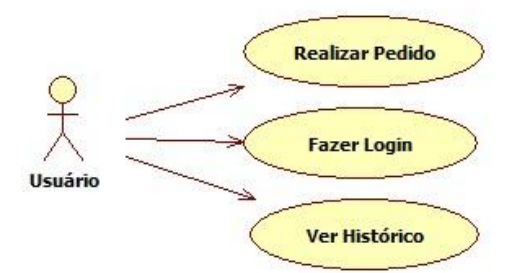

Figura 7 – Diagrama de casos de uso do aplicativo.

<span id="page-28-0"></span>O principal Caso de Uso, "Realizar Pedido", é descrito detalhadamente através da especificação (PRODATER) apresentada na tabela a seguir.

<span id="page-29-0"></span>Tabela 5 – Especificação do Caso de Uso "Realizar Pedido".

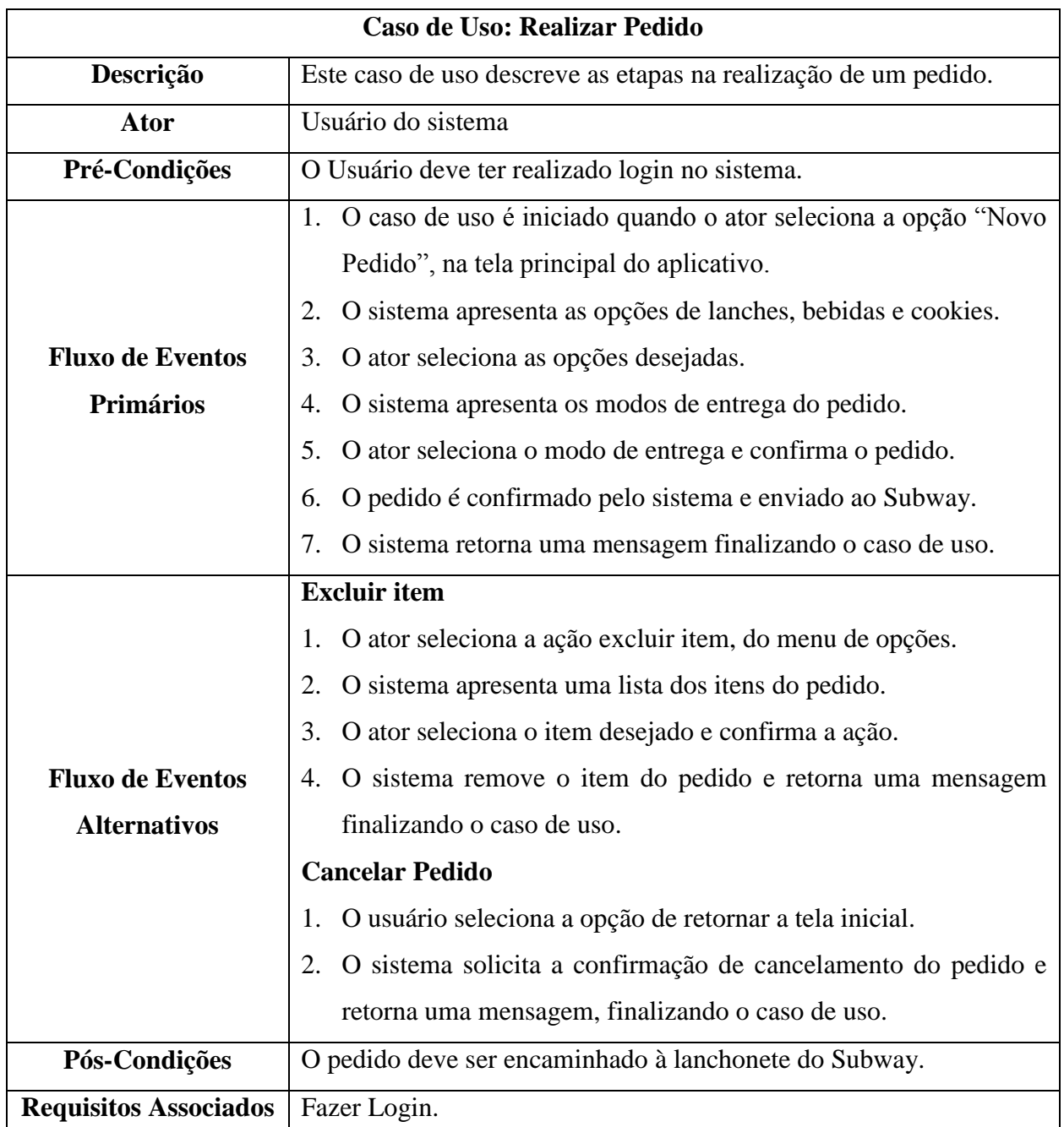

É possível, ainda, representar o fluxo dos processos envolvidos nas tarefas executadas pelo aplicativo através de um Diagrama de Atividades. Esse diagrama se caracteriza como um gráfico onde é ilustrado o fluxo de controle entre uma atividade para outra, definido pela

linguagem UML. Na Figura 8 é apresentado o Diagrama de atividades para o caso de uso "Realizar Pedido".

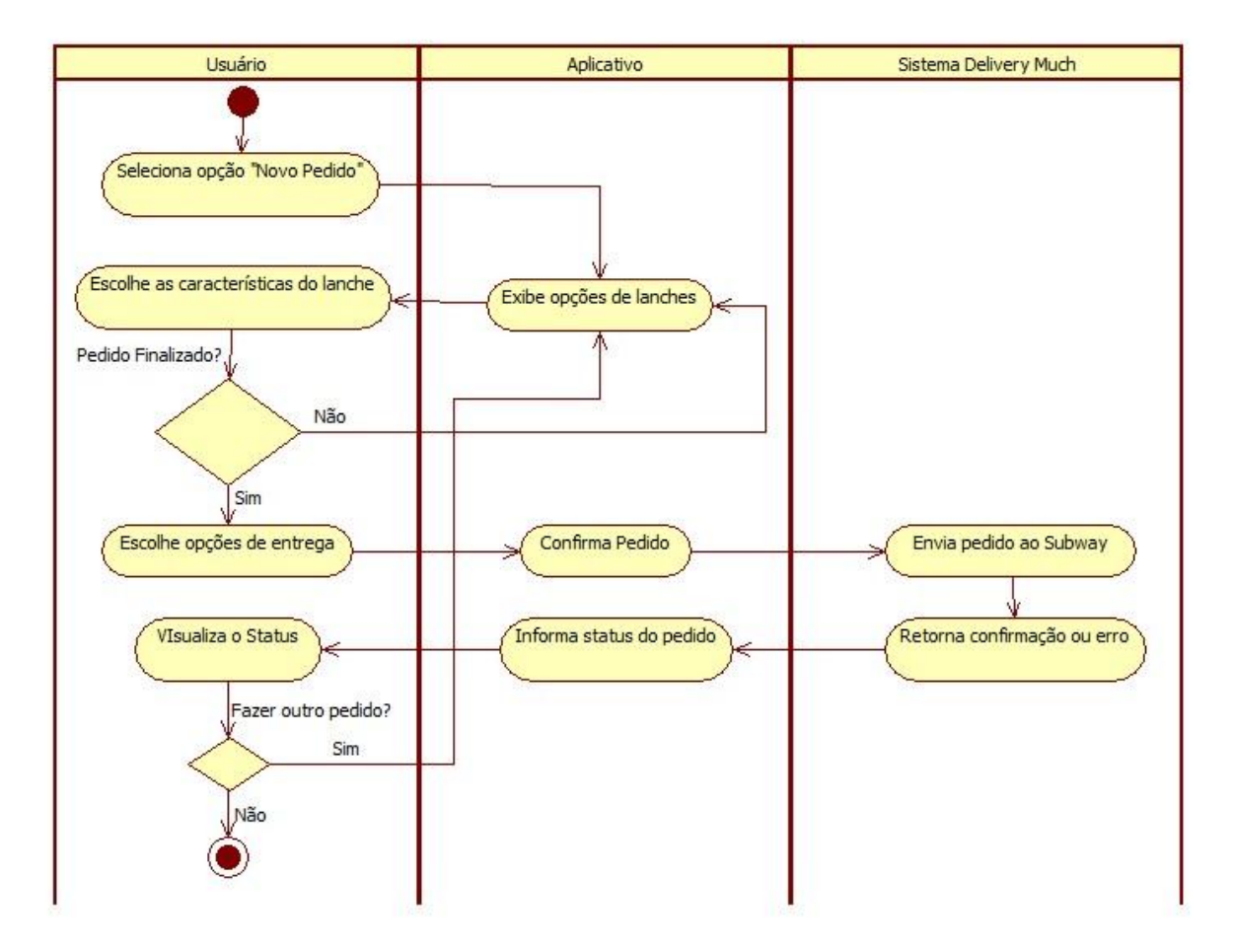

<span id="page-30-0"></span>Figura 8 – Diagrama de atividades do Caso de Uso "Realizar Pedido".

#### <span id="page-30-1"></span>4.2.4 Implementação

Para a implementação do aplicativo foi utilizada a linguagem de programação Java, por ser a linguagem padrão de programação para Android. Foi utilizada, também, a IDE de programação Eclipse, integrada com o *Software Development Kit* do Android. O ambiente de programação foi configurado sob a plataforma Linux, com o sistema operacional Ubuntu 10.04, pela facilidade de configuração e integração das ferramentas utilizadas.

A conexão entre aplicativo e servidor para a transferência de dados foi feita através do protocolo *Hypertext Transfer Protocol* (HTTP), pelo método POST, por ser o mais adequado às atividades de alteração no banco de dados.

Para a implementação da interface foi utilizado um *plugin* para a IDE de programação Eclipse, chamado *Android Development Tools* (ADT), que possibilita o desenho livre das telas, passando as informações gráficas para um arquivo XML, tipo de arquivo padrão para implementação de interfaces do Android.

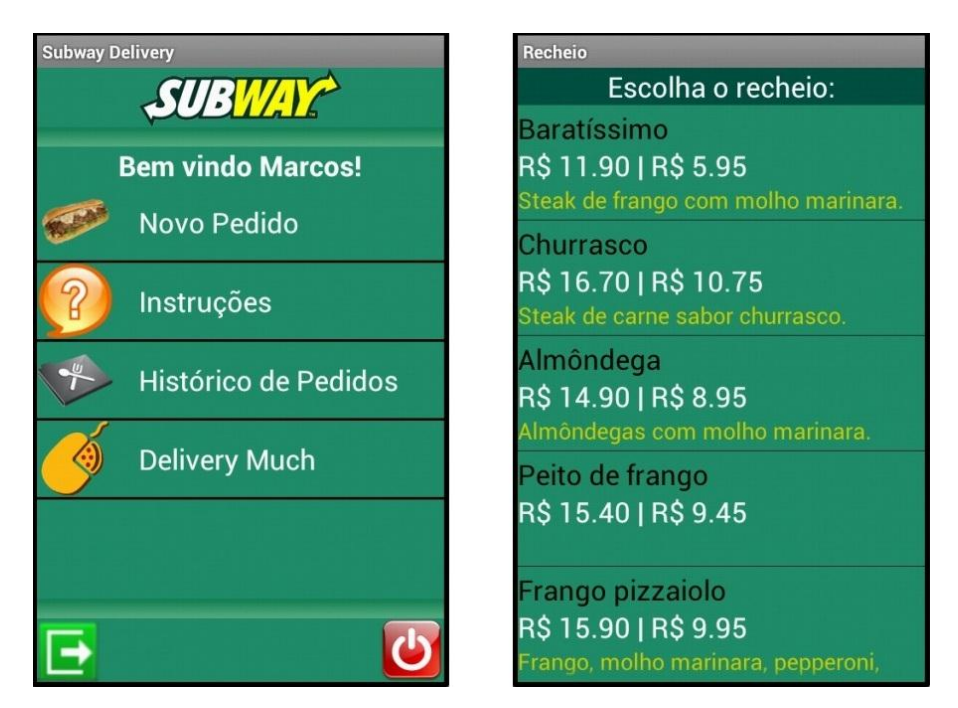

Figura 9 – Telas do aplicativo: "Início" e "Recheio".

#### <span id="page-31-1"></span><span id="page-31-0"></span>4.2.5 Base de Dados

A base de dados utilizada foi a da empresa *Delivery Much Online LTDA*, pela disponibilidade, estabilidade e por conter as informações de usuários cadastrados há mais de um ano e de todos os pedidos realizados nesse tempo, contabilizando mais de 2.600 cadastros de usuários e 8 mil registros de pedidos.

Os dados estão armazenados em um servidor "nas nuvens", da empresa *Amazon Web Services*, operados pelo Sistema Gerenciador de Banco de Dados MySQL. O servidor está no ar desde outubro de 2011.

#### **5. RESULTADOS**

<span id="page-32-1"></span>Nesta seção são apresentados os resultados obtidos com o desenvolvimento do aplicativo, as informações obtidas na etapa de testes e algumas ilustrações com a visualização final do aplicativo em um Smartphone.

#### <span id="page-32-2"></span>**5.1 Usabilidade do aplicativo**

Desde o início do projeto, a maior preocupação era de que a utilização do aplicativo deveria ser da forma mais simples e intuitiva possível, seguindo a ideia de deixar o pedido de lanches através do dispositivo móvel com a mesma forma de um pedido no balcão na lanchonete. Partindo desse princípio, primou-se pela apresentação somente de informações necessárias nas telas do aplicativo, evitando excesso de informações nem sempre fundamentais para a execução das tarefas, como podemos observar nas figuras a seguir.

<span id="page-32-0"></span>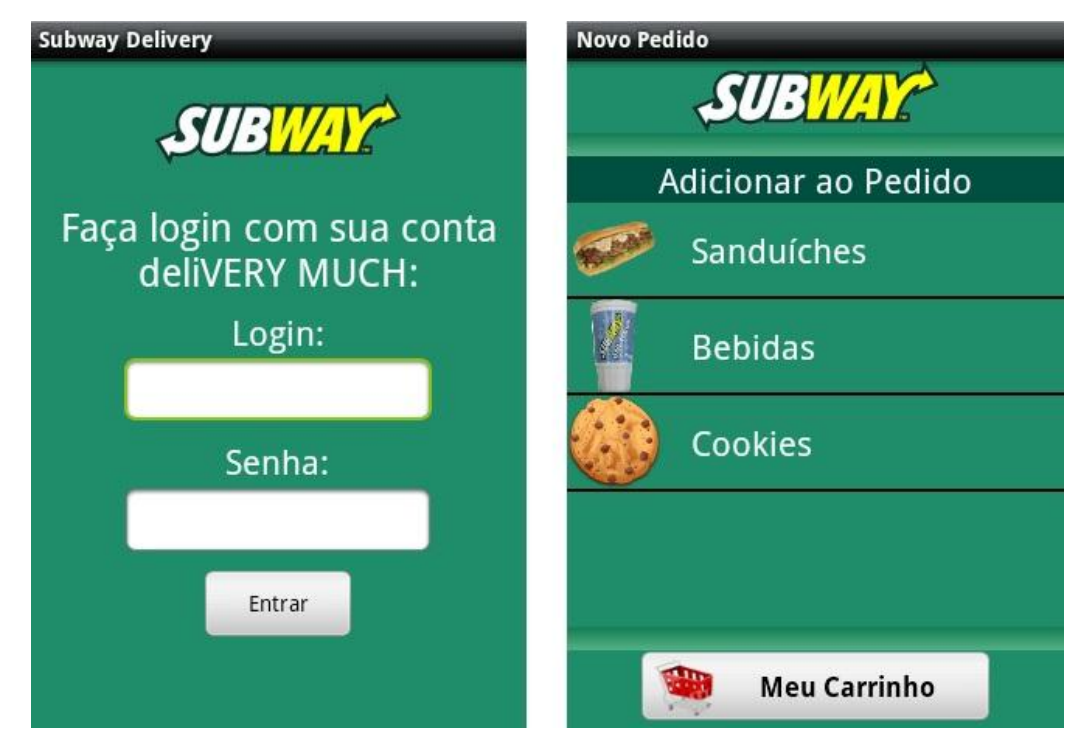

Figura 10 – Telas do aplicativo: "Login" e "Novo Pedido".

Nas Figuras 11 e 12 são apresentadas mais algumas telas do aplicativos: "Histórico de Pedidos", onde o usuário pode verificar informações sobre os seus últimos pedidos; "Bebidas", na qual são apresentadas todas as opções de bebidas disponíveis na lanchonete; "Entrega", com informações sobre os dados da entrega do pedido; e "Cookies".

| <b>Histórico de Pedidos</b> | <b>Bebidas</b>        |          |  |
|-----------------------------|-----------------------|----------|--|
| <b>SUBWAY</b>               | Deseja alguma bebida? |          |  |
|                             | Refrigerante lata     |          |  |
| Histórico de Pedidos        | <b>Schweppes lata</b> |          |  |
| 13-08-2012 13:38:40         | Tônica                | R\$ 3.50 |  |
| <b>Baratissimo</b>          | Citrus                | R\$ 3.50 |  |
| R\$ 11,90                   | <b>Aquarius fresh</b> |          |  |
|                             | Limão                 | R\$ 3.80 |  |
| 13-08-2012 13:48:40         | Pera                  | R\$ 3.80 |  |
| Coca-Cola Subway            | Uva                   | R\$ 3.80 |  |
| R\$ 3,50                    | Água 500ml            |          |  |
| 02-08-2012 13:50:40         | Suco Del Valle        |          |  |
| Coca-Cola Subway            | Goiaba                | R\$ 3.80 |  |
| R\$ 3.50                    | Goiaba light          | R\$ 3.80 |  |
|                             | Larania               | R\$ 3.80 |  |
| Voltar                      |                       | Voltar   |  |

Figura 11 – Telas do aplicativo: "Histórico de Pedidos" e "Bebidas".

<span id="page-33-1"></span><span id="page-33-0"></span>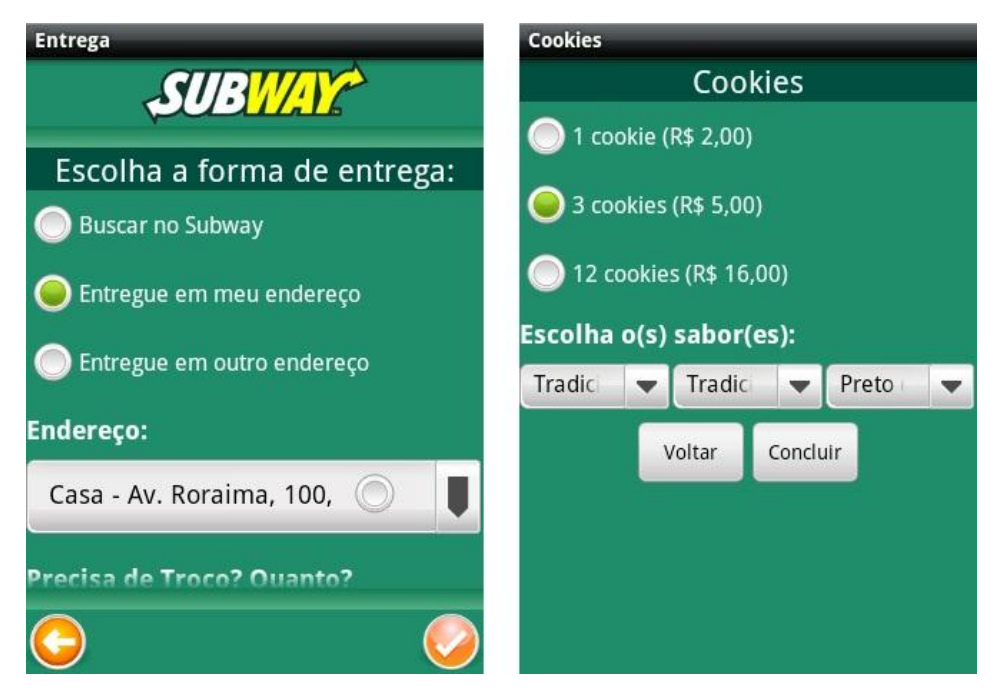

Figura 12 – Telas do aplicativo: "Entrega" e "Cookies".

#### <span id="page-34-1"></span>**5.2 Testes**

Após a conclusão da etapa de desenvolvimento do aplicativo, procurou-se investigar o desempenho e usabilidade do software, através de alguns testes. Considerando-se a vasta gama de aparelhos, com a plataforma Android, de fabricantes distintos, era desejado o teste do aplicativo no maior número de hardwares possível. Além do hardware, também era importante realizar o teste do aplicativo em diferentes versões do sistema operacional Android, para verificar a portabilidade do aplicativo entre as mesmas. Essas circunstâncias de hardware e software utilizados nos testes são importantes no sentido de obter um melhor *feedback* de informações.

#### <span id="page-34-2"></span>5.2.1 Ambiente de Testes

Os testes foram realizados com alunos da Universidade Federal de Santa Maria, onde os usuários deveriam executar as funcionalidades do aplicativo e reportar o sucesso ou falha e quais as dificuldades encontradas na usabilidade do aplicativo.

Nesta etapa, houve uma grande colaboração por parte dos usuários, pois não havia disponibilidade de uma grande quantidade de aparelhos, de fabricantes distintos como era o objetivo inicial. Como consequência, os testes estavam sendo realizados através de um emulador de um Smartphone com o sistema operacional Android, da própria IDE de programação. No entanto, alguns usuários disponibilizaram o seu próprio Smartphone para a realização dos testes, possibilitando uma melhor avaliação do desempenho e usabilidade do aplicativo. Na tabela 6 são apresentados os aparelhos em que os testes foram realizados, bem como algumas características dos mesmos.

| <b>Fabricante</b> | <b>Modelo</b> | <b>Versão</b><br>do | <b>Dimensão</b><br>da |
|-------------------|---------------|---------------------|-----------------------|
|                   |               | <b>Android</b>      | tela                  |
| <b>HTC</b>        | Desire        | 2.1                 | 3,7"                  |
| <b>HTC</b>        | Wildfire S    | 2.3.3               | 3,2"                  |
| Samsumg           | Galaxy S3     | 4.0.4               | 4,8"                  |
| Samsumg           | Galaxy Y      | 2.3                 | 3,0"                  |
| Sony Ericsson     | Xperia X10    | 2.1                 | $4.0$ "               |

<span id="page-34-0"></span>Tabela 6 – Smartphones utilizados na fase de testes do aplicativo.

#### <span id="page-35-0"></span>**5.3 Avaliação dos Resultados**

O aplicativo respondeu bem aos requisitos estabelecidos previamente, pois executou as tarefas de forma correta em todos os hardwares e versões do sistema operacional Android supracitados, notando-se a boa portabilidade do aplicativo. De acordo com os usuários que testaram o aplicativo, a utilização do aplicativo ficou intuitiva, com as funcionalidades definidas e os objetos dispostos de forma correta, nas telas correspondentes.

É importante destacar o comportamento da interface gráfica, pois os elementos foram organizados de forma a se ajustarem de acordo com o tamanho da tela de cada aparelho. Como podemos observar na tabela anterior, há uma variação significativa nas dimensões de tela dos aparelhos utilizados no teste e observa-se a importância da programação da interface gráfica adotando posições relativas no *display* do Smartphone, no lugar de posições absolutas com coordenadas no plano bidimensional (x,y). Dessa forma, as alterações no layout do aplicativo em telas de diferentes tamanhos são minimizadas e a usabilidade do software aumenta.

Com relação às conexões com o servidor, o aplicativo também cumpriu com as propriedades pré-estabelecidas, de realizar o mínimo possível de trocas de informações, fazendo-as somente em três situações: no momento do login, onde são recuperados os dados do usuário cadastrados no sistema; na visualização do histórico, quando são solicitadas as informações dos pedidos realizados pelo usuário; e, ao final do processo de realização de um novo pedido, enviando todos os dados do mesmo de uma só vez ao servidor. Ainda, foi utilizado o método de criptografia md5, no envio de dados privados do usuário, como login e senha, para aumentar a segurança na troca das informações entre o aplicativo e o servidor.

Com a necessidade de envio e recebimento de dados através da rede, surge uma limitação para o uso do aplicativo: necessariamente o usuário deve estar conectado a internet. Sem a conexão estabelecida o aplicativo não será iniciado, dado que a primeira ação do software é a realização do login, onde há a primeira troca de informações.

A avaliação dos testes foi bastante positiva, com o aplicativo alcançando os objetivos principais do trabalho: simplicidade e usabilidade.

### **6. CONCLUSÃO**

<span id="page-36-0"></span>De acordo com os objetivos propostos, nesse trabalho foram apresentados aspectos e características do desenvolvimento de software para plataformas móveis, através de um estudo de caso com foco na plataforma Android.

Com o estudo e desenvolvimento do aplicativo proposto obteve-se um aprofundamento teórico e prático na área da computação móvel, no que diz respeito à programação para a plataforma Android, através de cada etapa do desenvolvimento do aplicativo.

Inicialmente, a análise da literatura disponível sobre computação móvel e comércio móvel possibilitou a assimilação de conceitos teóricos, definições e características da evolução da computação móvel e das modalidades de comércio eletrônico. Na etapa seguinte, foram utilizados os conhecimentos da área de Engenharia de Software, introduzidos no ambiente acadêmico, para a definição das funcionalidades e modelagem do aplicativo. Na fase de implementação, foram obtidos conhecimentos importantes relacionados a programação para a plataforma móvel Android, principalmente através da utilização do *Software Development Kit* da plataforma. Finalmente, através dos testes realizados foi possível obter um *feedback* dos usuários, relacionado a usabilidade do aplicativo.

Devido ao crescimento exponencial de utilizadores de dispositivos móveis, a prática da programação para os sistemas operacionais utilizados nesses equipamentos tende a crescer significativamente, em um curto espaço de tempo. Esse aumento no número de aparelhos no mercado provocou um incremento na comunidade de desenvolvedores de softwares, propiciando uma maior difusão do conhecimento. Através da análise desses fatores é possível, portanto, perceber a importância do desenvolvimento e estudo da área de Computação Móvel, no que diz respeito ao desenvolvimento de software para plataformas móveis e a relevância de se obter experiência na prática da programação para essas plataformas.

Como sugestão para trabalhos futuros sugere-se a implementação e desenvolvimento de uma interface para Tablets, pois, mesmo o aplicativo sendo portável no sistema operacional Android, são necessárias algumas adaptações para a dimensão da tela de um Tablet. Além de funcionalidades que estão presentes somente nos Tablets, devido à tecnologia existente no hardware.

# **7. REFERÊNCIAS BIBLIOGRÁFICAS**

<span id="page-37-0"></span>ALBERTIN, A. L. **Comércio Eletrônico: Benefícios e aspectos de sua aplicação**. Revista de Administração de empresas, vol 38, nº 1. Jan/Mar 1998.

ALMEIDA JR., E. **Apostila do Comércio Eletrônico: e-commerce.** E-book disponível em: [www.edsonalmeidajunior.com.br.](http://www.edsonalmeidajunior.com.br/) 2007.

ANCKAR, B.; D'INCAU, D. **Value creation in Mobile Commerce: Findings from a consumer survey.** The Journal of Information Technology Theory and Application (JIITA). 2002. p. 43-64.

CAMPANO, J. **Introdução ao E-commerce e questões de Usabilidade**. Ebook disponível em [www.jm-digital.com.br.](http://www.jm-digital.com.br/) 2009.

CARVALHO, D. S. P. **M-Commerce – Telefonia móvel, internet e comércio eletrônico**. 1999.

CARVALHO, J. C.; ENCANTADO, Laura. **Logística e negócio electrónico**. Porto, SPI - Sociedade Portuguesa de Inovação, Consultadoria Empresarial e Fomento da Inovação, S.A., 2006.

CHEN, L.; SKELTON, G. W. **Introduction to M-Business Applications: Value Proposition, Applications, Technologies and Challenges**. In: Mobile Commerce Application Development. CyberTech Publishing. 2005.

CRISTIANO, Altemar. **Aspectos que interferem no crescimento do comércio eletrônico: aplicação empresa-a-consumidor (business to consumer – B2C).** Caderno de Administração, V. 13, N. 2, p. 46-60, JUL/DEZ. 2005.

FELIPINI, D. **ABC do E-Commerce – Os Quatro Segredos de um Negócio bem sucedido na internet.** E-book disponível em [www.lebooks.com.br.](http://www.lebooks.com.br/)

FIGUEIREDO, C. M. S.; NAKAMURA, E. **Computação Móvel: Novas oportunidades e novos desafios**. T&C Amazonia. Ano 1. N. 23. JUN/2003.

HOLZER, A.; ONDRUS, J. **Trends in Mobile Application Development**. [Mobile Wireless](http://link.springer.com/book/10.1007/978-3-642-03569-2)  [Middleware, Operating Systems, and Applications -](http://link.springer.com/book/10.1007/978-3-642-03569-2) Workshops, 2009.

MÄKEÄILEN, S. I.; **From B2C to C2C e-commerce.** Course essay, University of Helsinki. 2006.

MATEUS, G. R.; LOUREIRO, A. A. F. **Introdução a Computação Móvel.** 11ª Escola de Computação, Rio de Janeiro, 1998.

OINAS-KUKKONEN, H.;KURKELA,V. **Developing successful mobile applications.** Computer Science and Technology, México, 2003.

OLHAR DIGITAL. **Retrospectiva Android: Relembre a história do sistema operacional da Google.** 2 dez. 2012. Disponível em:

[http://olhardigital.uol.com.br/produtos/central\\_de\\_videos/retrospectiva-android-relembre-a](http://olhardigital.uol.com.br/produtos/central_de_videos/retrospectiva-android-relembre-a-historia-do-sistema-operacional-do-google)[historia-do-sistema-operacional-do-google.](http://olhardigital.uol.com.br/produtos/central_de_videos/retrospectiva-android-relembre-a-historia-do-sistema-operacional-do-google) Acesso em: 20 dez. 2012.

PRODATER – Empresa Teresinense de Processamento de Dados**. Guia de Padronização de Caso de Uso e Melhores Práticas.**

RIBEIRO, K. T. B. **E-Commerce – Atraindo e conquistando clientes para o varejo virtual**. 2007.

SACCOL, Z. A.; REINHARD, N. **Tecnologias de Informação Móveis, Sem fio e Ubíquas: Definições, Estado-da-Arte e Oportunidades de Pesquisa.** Revista de Administração Contemporânea, vol. 11, nº 4**.** Oct/Dez 2007.